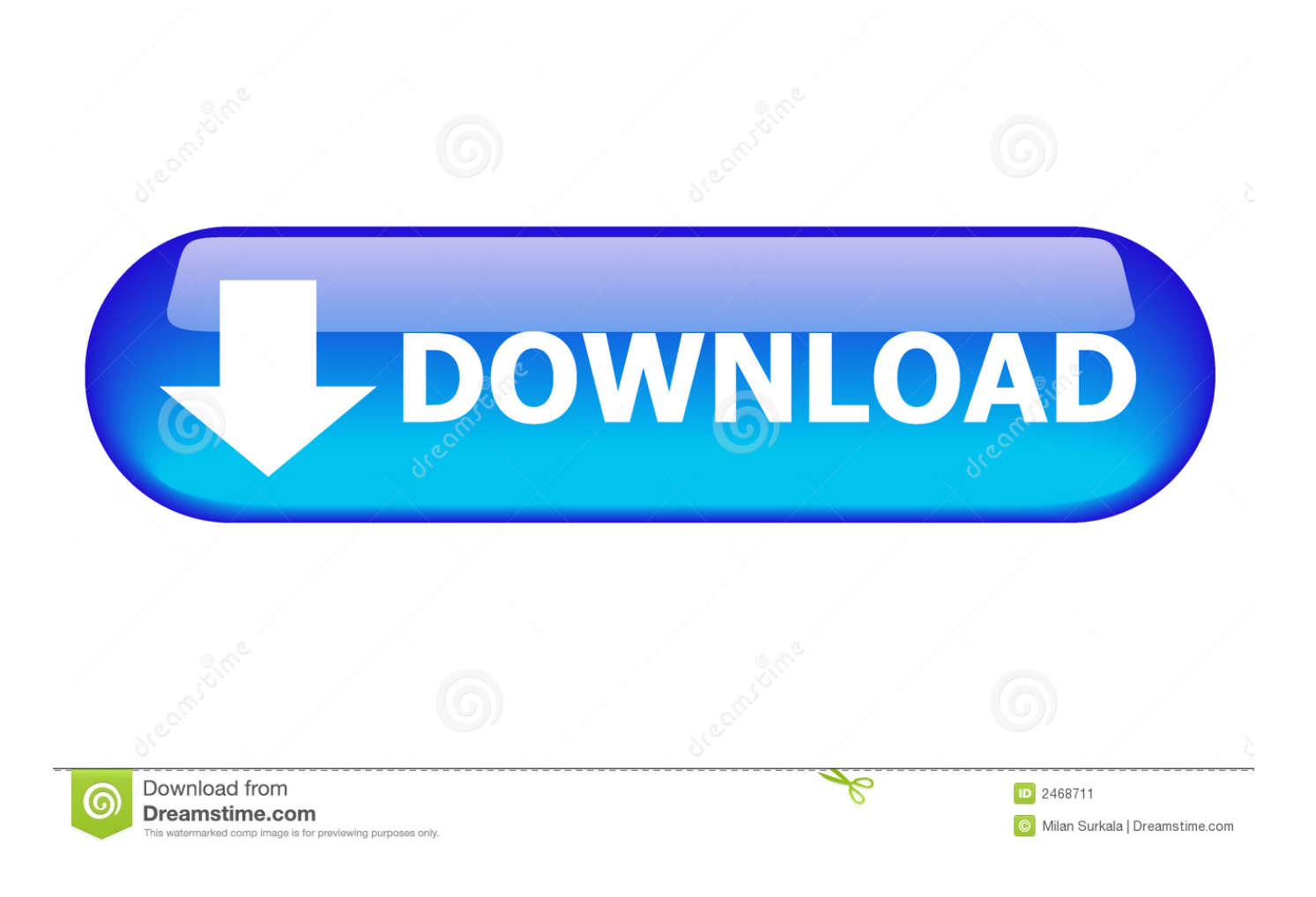

[Simple Plugin Sound Recorder For Mac](https://tlniurl.com/1u56ls)

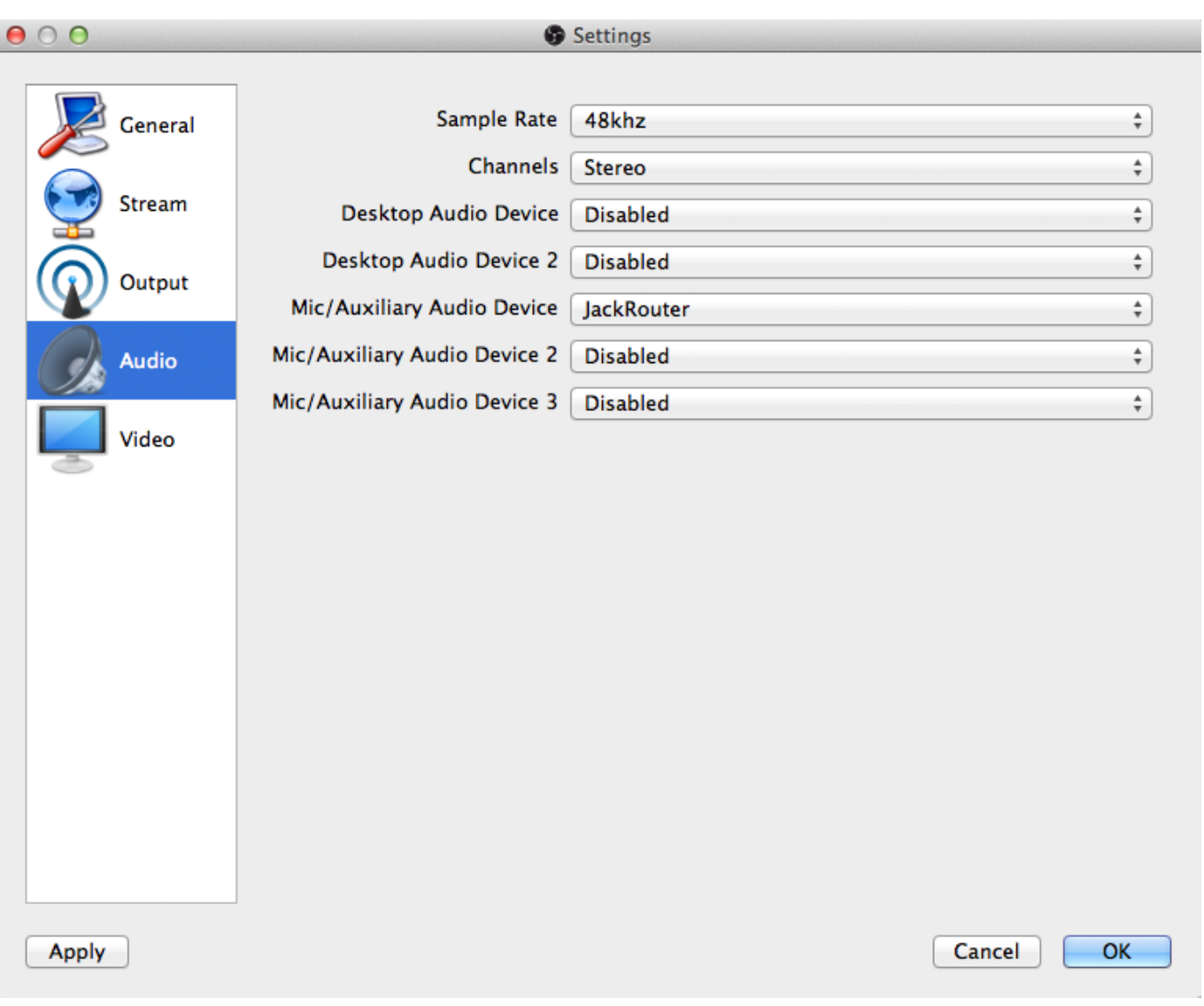

[Simple Plugin Sound Recorder For Mac](https://tlniurl.com/1u56ls)

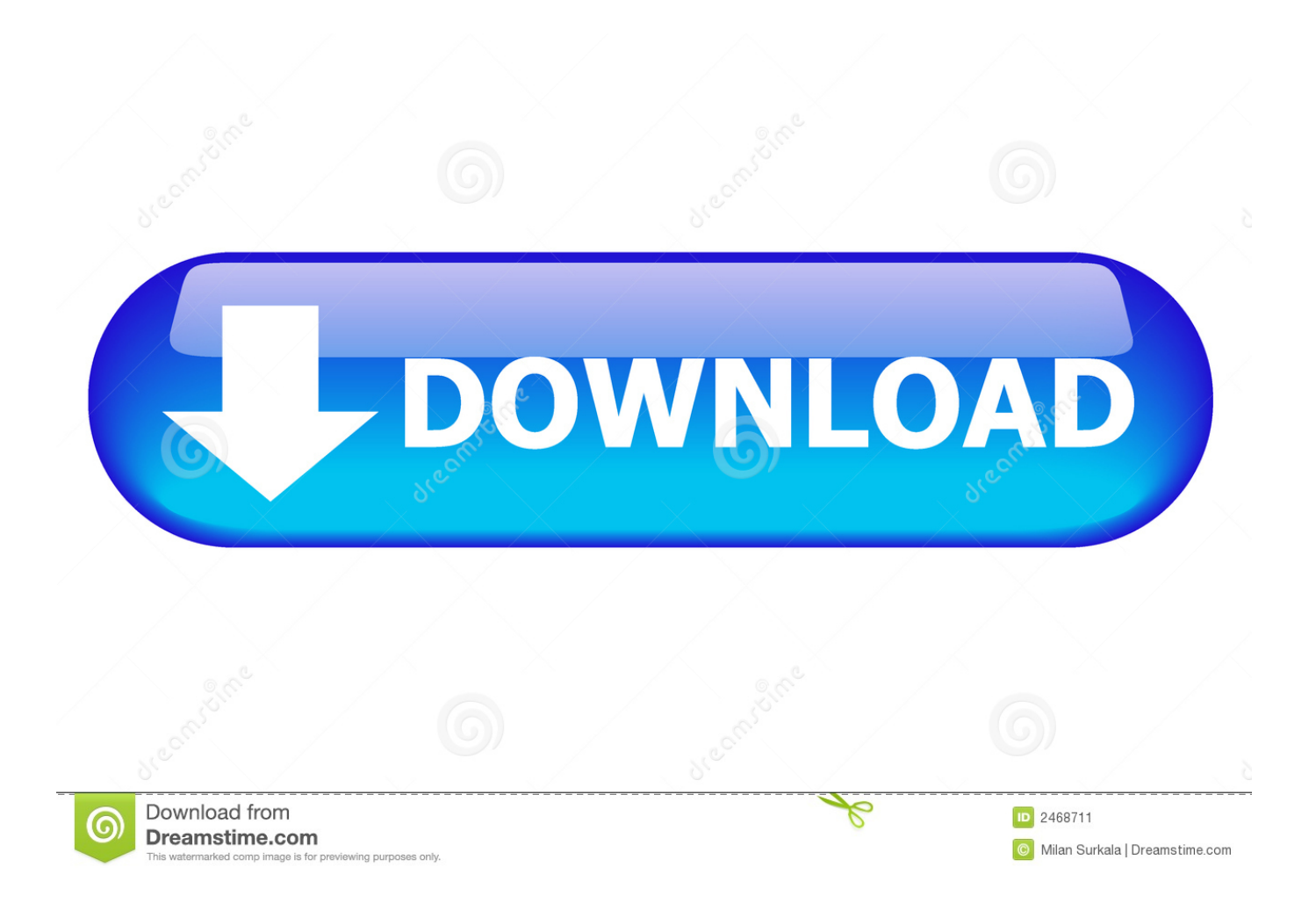

Download free miles to km h convert for mac free Complete samples demonstrating audio recording (AudioRecorderService) and playback (AudioPlayer) of the recorded file are available in the /Samples folder: Xamarin.. • Unique visualisation engine with classic meters and time graphs • M/S, single channel, up to 8 channels surround processing • Very fast, optimized for SSE/SSE2/SSE3 processors.

- 1. chrome sound recorder plugin
- 2. sound recorder plugin for chrome

Currently this is only recording in WAV audio format (due to original use case this was developed for).. It may not be necesary every day, but it is good to have it when you need it Key features: • The most advanced user interface on the market – stylable, resizable, GPU accelerated.. m at master google "MRecorder is a simple utility for a simple job – record the plugin input into a WAV file.

## **chrome sound recorder plugin**

chrome sound recorder plugin, firefox sound recorder plugin, sound recorder plugin for chrome [Muat Turun Adobe Photoshop](https://lineupnow.com/event/muat-turun-adobe-photoshop-percuma-cc-books-download-deutsch) [Percuma Cc Books Download Deutsch](https://lineupnow.com/event/muat-turun-adobe-photoshop-percuma-cc-books-download-deutsch)

• No dongle nor internet access is required for activation • Free-for-life updates.. Forms ( NET Standard) containing iOS, Android, and UWP apps Google-toolbox-for-mac/gtmcarbonevent.. • Supports VST, VST3, AU and AAX interfaces on Windows & Mac, both 32-bit and 64-bit. [ingersoll rand t30 model 3000 manual pdf](https://nogepersweb.mystrikingly.com/blog/ingersoll-rand-t30-model-3000-manual-pdf)

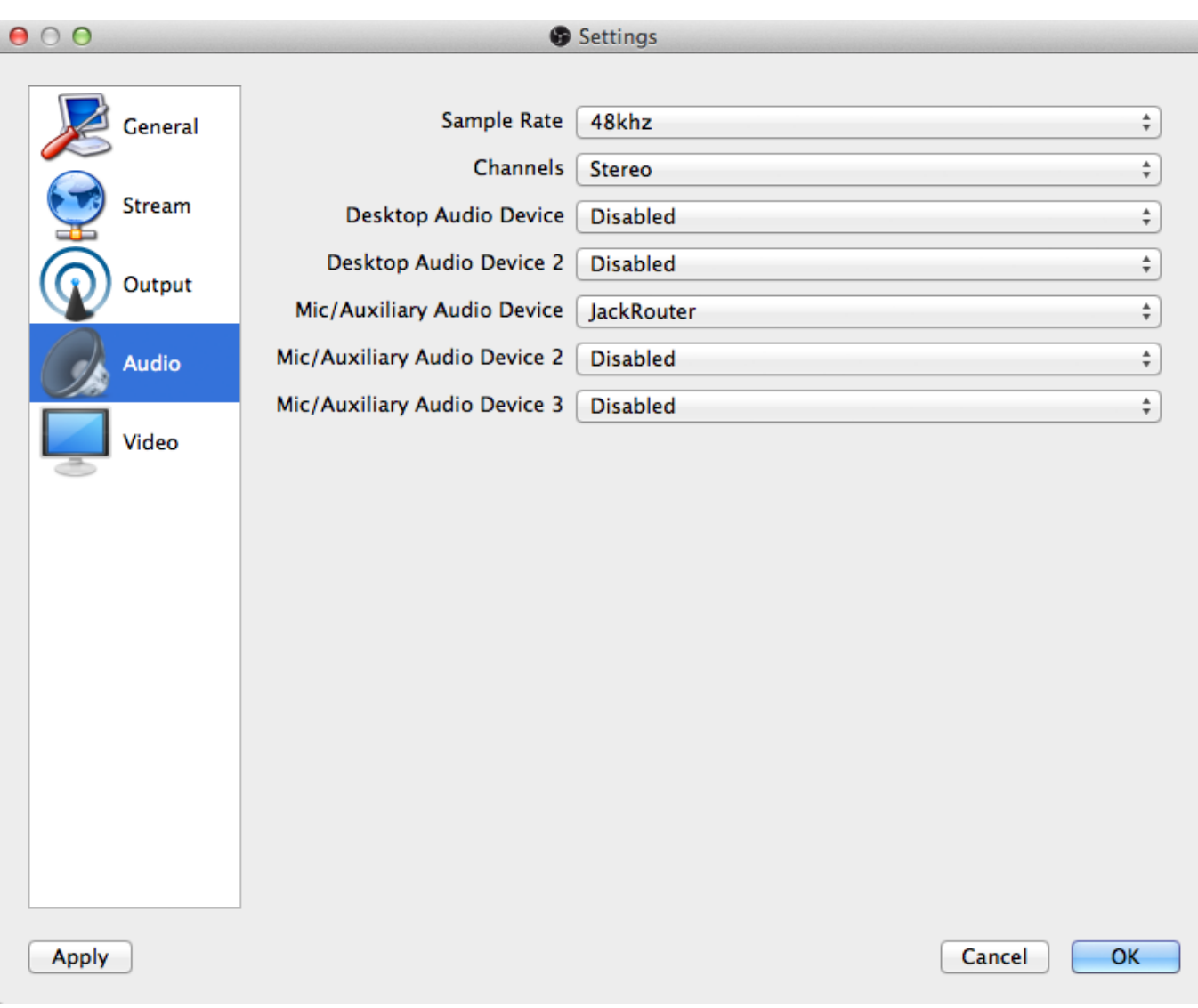

[esource mouse driver](https://seesaawiki.jp/parphysostu/d/Esource Mouse Driver !!INSTALL!!)

## **sound recorder plugin for chrome**

[Sicher Schnitte viel 2 kostenlose Vollversion herunterladen](https://miketurner.doodlekit.com/blog/entry/13750478/sicher-schnitte-viel-2-kostenlose-vollversion-herunterladen) [Russell Hobbs Breadmaker 1787 Manually](https://zen-hopper-96d2f1.netlify.app/Russell-Hobbs-Breadmaker-1787-Manually)

[Creating A Network Bridge Vista](https://seesaawiki.jp/lakablifi/d/Creating A Network Bridge Vista hetquyv)

ae05505a44 [Candybar Download For Mac](https://thirsty-kirch-04b44b.netlify.app/Candybar-Download-For-Mac)

ae05505a44

[Download Finding Dory Cartoon](https://siolreccomni.over-blog.com/2021/03/Download-Finding-Dory-Cartoon.html)